## <span id="page-0-0"></span>Modélisation par contraintes sur un domaine fini

- Contraintes complexes
- Choix dans la modélisation d'un problème
- Comparaison des modélisations différentes :
	- $\blacktriangleright$  Efficacité
	- $\blacktriangleright$  Flexibilité
- Exemple : ordonnancement

## Contraintes complexes

- Permettent de modéliser plus succinctement
- Meilleure propagation, meilleure efficacité
- Exemple : alldifferent
- Le choix des contraintes complexes disponibles, et leurs règles de propagation (donc la puissance du solutionneur de contraintes) font souvent la force des systèmes commerciaux de programmation par contraintes.

## Quelques contraintes complexes en ECLIPSE CLP

- alldifferent  $(+1)$ : contraint toutes les variables de la liste  $\ell$  à prendre des valeurs différentes. En ECLIPSE CLP propagation seulement quand une variable devient instanciée; des règles de propagation plus fortes sont possibles (voir le cours sur les contraintes sur un domaine fini).
- element(?I, ++List, ?V) contraint V d'être égale au I-ème entier de la liste List (qui doit être une liste de valeurs entières).

## Exemple element

```
[eclipse:] element(3, [1, 2, 4], E).F = 4[eclipse:] element(I, [1,2,4], 2).
T = 2[eclipse:] element(X, [0,1,2,3,4,5], Y), Y \neq 3.
X = X\{ [5, 6] \}Y = Y{[4, 5]}[eclipse:] element(3,L,2).
instantiation fault in element(3, L, 2)
abort
```
# La contrainte cumulative (dans la librairie du même nom)

- cumulative( $[S_1, ..., S_n], [D_1, ..., D_n], [R_1, ..., R_n], L$ ):
	- $\triangleright$  Problème d'ordonnancement : *n* tâches
	- $\blacktriangleright$   $S_i$  : début de la tâche *i*
	- $\blacktriangleright$   $D_i$ : durée de la tâche *i*
	- $\blacktriangleright$   $R_i$ : nombre de ressources nécessaires
	- $\blacktriangleright$  L nombre de ressources disponibles

### Exemple avec cumulative

- $\bullet$  On a quatre personnes pour un déménagement
- On doit terminer en 50 minutes
- $\bullet$  On a les objets suivants à déménager :

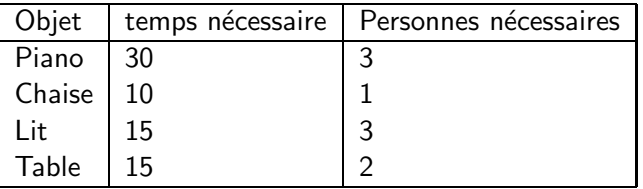

#### Solution avec cumulative

- Variable  $S_p$ : temps où on commence à bouger le piano.
- Similaire pour  $S_c, S_b, S_i$ .

cumulative $([S_p, S_c, S_b, S_i], [30, 10, 15, 15], [3, 1, 3, 2], 4),$  $S_P + 30 \neq = 50$ ,  $S_C + 10 \neq = 50$ ,  $S_b + 15 \neq = 50$ ,  $S_i + 15 \neq = 50$ .

#### Problème d'affectation

- Quatre ouvriers  $w_1, w_2, w_3, w_4$  et quatre produits  $p_1, p_2, p_3, p_4$
- Affecter des ouvriers aux produits pour faire un profit  $\geq 19$
- Les profits sont donnés par

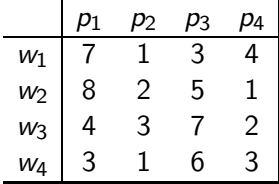

## 1er modèle

- 16 variables booléennes  $B_{ii}$  qui signifient que ouvrier *i* est affecté au produit j
- $\bigwedge_{i=1}^4\sum_{j=1}^4B_{ij}=1$
- $\bigwedge_{j=1}^4\sum_{i=1}^4B_{ij}=1$
- $P = 7*B_{11} + B_{12} + 3*B_{13} + 4*B_{14} + 8*B_{21} + 2*B_{22} + 5*B_{23} + B_{24} +$  $4*B_{31}+3*B_{32}+7*B_{33}+2*B_{34}+3*B_{41}+B_{42}+6*B_{43}+3*B_{44}$
- $P > 19$

#### 2ème modèle

- Quatre variables correspondant aux ouvriers (quel domaine ?)
- Quatre variables correspondant aux profits par ouvrier (quel domaine ?)
- alldifferent([W1,W2,W3,W4])
- $\bullet$  element(W1, [7, 1, 3, 4], WP1) element(W2,[8,2,5,1],WP2) element(W3,[4,3,7,2],WP3) element(W4,[3,1,6,3],WP4)
- $\bullet$  P = WP1 + WP2 + WP3 + WP4, P > 19

#### 3ème modèle

- Quatre variables correspondant aux produits (quel domaine ?)
- Quatre variables correspondant aux profits (quel domaine ?)
- alldifferent([T1,T2,T3,T4])
- $\bullet$  element(T1, [7, 8, 4, 3], TP1) element(T2,[1,2,3,1],TP2) element(T3,[3,5,7,6],TP3) element(T4,[4,1,2,3],TP4)
- $P = TP1 + TP2 + TP3 + TP4, P > 19$

## Quel est le meilleur modèle ?

- Le troisième est le plus efficace (pourquoi ?)
- **o** Critères
	- $\blacktriangleright$  Nombre de variables
	- $\triangleright$  Nombre de contraintes
	- $\blacktriangleright$  Flexibilité
		- ★ Comment ajouter la contrainte qu'on ne peut pas en même temps avoir ouvrier 1 affecté au produit 1 et ouvrier 4 affecté au produit 4 ?

# Modéliser contraintes supplémentaires

Dans le premier modèle :

$$
B_{11}+B_{44}\leq 1
$$

Dans le deuxième modèle :

```
[B11, B44] #:: [0..1],
element(W1,[1,0,0,0],B11),
element(W4,[0,0,0,1],B44),
B11 + B44 #\leq 1
```
# Modéliser contraintes supplémentaires

Ouvrier 3 doit travailler sur un produit de numéro plus grand que l'ouvrier  $\mathcal{P}$ 

Dans le deuxième modèle :  $W_3 > W_2$ Dans le premier modèle :

$$
B_{31} = 0 \land B_{32} \leq B_{21} \land B_{33} \leq B_{21} + B_{22}
$$
  
 
$$
\land B_{34} \leq B_{21} + B_{22} + B_{23} \land B_{24} = 0
$$

## Combiner les modèles

- Combiner les modèles en reliant les variables et leur valeurs dans chaque modèle
- p.e.  $B_{13} = 1$  signifie  $W_1 = 3$  signifie  $T_3 = 1$
- Les modèles combinés peuvent être plus efficace grâce à la propagation d'information
- $\bullet$  On suppose qu'on a une contrainte  $\text{ssi}(V1, D1, V2, D2)$  qui est vraie, si (V1=D1 si et seulement si V2=D2)

## Modèle combiné (Modèles 2 et 3)

```
alldifferent([W1,W2,W3,W4]) alldifferent([T1,T2,T3,T4])
element(W1,[7,1,3,4],WP1) element(T1,[7,8,4,3],TP1)
element(W2,[8,2,5,1],WP2) element(T2,[1,2,3,1],TP2)
element(W3,[4,3,7,2],WP3) element(T3,[3,5,7,6],TP3)
element(W4,[3,1,6,3],WP4) element(T4,[4,1,2,3],TP4)
P #= WP1 + WP2 + WP3 + WP4 P #= TP1 + TP2 + TP3 + TP4
P #>= 19
ssi(W1,1,T1,1) ssi(W1,2,T2,1) ssi(W1,3,T3,1) ssi(W1,4,T4,1)
ssi(W2,1,T1,2) ssi(W2,2,T2,2) ssi(W2,3,T3,2) ssi(W2,4,T4,2)
ssi(W3,1,T1,3) ssi(W3,2,T2,3) ssi(W3,3,T3,3) ssi(W3,4,T4,3)
ssi(W4,1,T1,4) ssi(W4,2,T2,4) ssi(W4,3,T3,4) ssi(W4,4,T4,4)
```
# Exemple: Ordonnancement

- **Un ensemble de tâches est donné** 
	- ► avec des préséances (des tâches doivent être terminées avant des autres)
	- ► et des ressources partagées (des tâches ont besoin de la même machine)
- Déterminer un bon ordonnancement, donc
	- ▶ les contraintes sont satisfaites
	- $\blacktriangleright$  le temps global est minimisé
- Ici nous fixons uniquement une limite.

## Exemple

On représente les données comme une liste de tâches

```
task(nom,duree,[noms],machine)
```

```
problem([task(i1,3,[],m1),task(j2,8,[],m1),
task(j3,8,[j4,j5],m1),
task(j4,6,[],m2),
task(j5,3,[j1],m2),
task(j6,4,[j1],m2)]).
```
#### Programme

- Forme du programme
	- ▶ Définir les variables: makejoblist
		- ★ variables: Temps de début de chaque tâche
		- $\star$  liste: job(nom, duree, StartVar)
	- ▶ Contraintes de préséances : precedences
	- $\triangleright$  Contraintes de machines : machines
	- $\blacktriangleright$  Labeling : labeltasks
		- <sup>⋆</sup> prendre des variables de la liste des jobs et donner une valeur

#### Programme

```
schedule(Data, End, Joblist) :-
         makejoblist(Data, Joblist, End),
         precedences(Data, Joblist),
         machines(Data, Joblist),
         labeltasks(Joblist).
makejoblist([], [], \ldots).
makejoblist([task(N,D,-,-)]|Ts], [job(N,D,TS)|Js], End) :-
        TS #:: [0..End],
        TS + D #=< End.
        makejoblist(Ts, Js, End).
```

```
getjob(JL, N, D, TS) :- once(member(job(N,D,TS), JL)).
```
## Programme: préséances

```
precedences([], ).
precedences([task(N,_,Pre,_)|Ts], Joblist) :-
        getjob(Joblist, N, _, PostStart),
        prectask(Pre, PostStart, Joblist),
        precedences(Ts, Joblist).
```

```
prectask([], _-, _-).
prectask([Name|Names], PostStart, Joblist) :-
        getjob(Joblist, Name, D, Start),
        Start + D #=< PostStart,
        prectask(Names, PostStart, Joblist).
```
#### Programme: machines

```
machines([], _{}).
machines([task(N, ..., M) | Ts], Joblist):-
        getjob(Joblist, N, D, Start),
        machtask(Ts, M, D, Start, Joblist),
        machines(Ts, Joblist).
```
# Programme: machines (2)

```
\text{machtask}([\,,\_,\_,\_,\_,\_),\_).
```

```
machtask([task(SN, ..., M0) | Ts], M, D, TS, Joblist) : -(M = MO \rightarrowgetjob(Joblist, SN, SD, STS),
                  exclude(TS, D, STS, SD)
              ; true ),
             machtask(Ts, M, D, TS, Joblist).
```
exclude(AStart,AD,BStart,BD) :- BStart + BD #=< AStart. exclude(AStart,AD,BStart,BD) :- AStart + AD #=< BStart.

# Labeling

```
labeltasks([]).
labeltasks([job(_,_,TS)|Js]) :-
    labeling(TS),
    labeltasks(Js).
```
# Exécuter ordonnancement  $(1)$

?- problem(Problem), End = 20, schedule(Problem,End,LJobs).

makejoblist : construire les contraintes initiales et ajouter des contraintes

 $[job(i1,3,TS1),job(i2,8,TS2),job(i3,8,TS3),$ job(j4,6,TS4),job(j5,3,TS5),job(j6,4,TS6)]

Domaines initiales des variables:

 $D(TS1) = [0..17]$ ,  $D(TS2) = [0..12]$ ,  $D(TS3) = [0..12]$  $D(TS4) = [0, .14]$ ,  $D(TS5) = [0, .17]$ ,  $D(TS6) = [0, .16]$ 

Raison : starttime + durée  $\leq$  temps limite pour toute tâche

# Exécuter ordonnancement (2)

#### precedences : ajoute des contraintes et change les domaines

TS1+3 #=< TS5 TS1+3 #=< TS6 TS4+6 #=< TS3 TS5+3 #=< TS3

 $D(TS1) = [0..6]$ ,  $D(TS2) = [0..12]$ ,  $D(TS3) = [6..12]$  $D(TS4) = [0..6]$ ,  $D(TS5) = [3..9]$ ,  $D(TS6) = [3..16]$ 

# Exécuter ordonnancement (3)

machines : ajoute des choix de contraintes, change les domaines

TS2+8 #=< TS1 ou TS1+3 #=< TS2 TS3+8 #=< TS1 ou TS1+3 #=< TS3 ...

 $D(TS1) = [0..0], D(TS2) = [3..4], D(TS3) = [12..12]$  $D(TS4) = [6..6], D(TS5) = [3..3], D(TS6) = [12..16]$ 

## <span id="page-27-0"></span>Labeling

Dans ce cas on peut choisir la première valeur pour chaque variable

```
D(TS1) = [0..0], D(TS2) = [3..3], D(TS3) = [12..12]D(TS4) = [6..6], D(TS5) = [3..3], D(TS6) = [12..12]
```
Solution trouvée